## **Bestellwesen**

Voraussetzungen für das Bestellwesen

Um die Programme des Bestellwesen nutzen zu können, sind mindestens folgende Grunddaten erforderlich:

## **– Artikelstammdaten**

Der Artikel muss für den Bereich Einkauf im **[Artikelstamm](http://onlinehilfe.metacarp.de/ArgonArgonArtikelstamm)** gekennzeichnet sein. Weiterhin müssen die spezifischen Daten für den **[Einkauf](http://onlinehilfe.metacarp.de/ArgonArgonArtikelstamm)** gepflegt sein.

Wird der Artikel im Lagermodul bestandsmäßig verwaltet, ist ebenfalls die Kennzeichnung für das Lagermodul zu setzen.

## **– Lieferantenstammdaten**

Zusätzlich zur Erfassung eines Lieferanten muss dem Lieferanten der Artikel zugeordnet werden. Diese Zuordnung geschieht ebenfalls im **[Lieferantenstamm](http://onlinehilfe.metacarp.de/ArgonArgonLieferanten)**. Erst nach dieser Maßnahme ist eine Bestellerfassung möglich. Hinweis: In der vorliegenden Dokumentation sind die verwendeten Artikel **lagergeführt**.

*Bestellungen*

Ê

**Bestellung erfassen**

 $\overline{\phantom{a}}$ 

**Bestellung drucken**

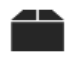

**Bestellkontrolle**

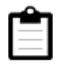

**Bestellung aus Kontrakt**

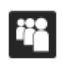

**Bestellvorschlagliste**

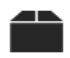

**Bestellübersicht**

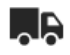

**Wer liefert was**

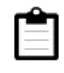

**Bestellidentifikation**

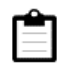

**Liste offener Bestellungen**

*Rechnungen und Kontrakte*

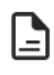

**Rechnungen erfassen**

 $\overline{\mathbf{r}}$ 

**Rechnungen drucken**

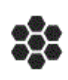

**Rechnungen stornieren**

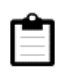

**Rechnungsstatus anzeigen**

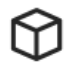

## **Kontrakte erfassen**

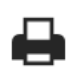

**Kontrakte drucken**

 $\mathcal{C}$ 

**Kontraktkontrolle**

 $\mathcal{C}$ 

**Kontrakte freigeben**